# **Hilchenbach**

Der Fahrpreis im WestfalenTarif ist fahrwegabhängig. Er lässt sich einfach über die dargestellten Farben ermitteln, denen jeweils eine Preisstufe zugeordnet ist. Die Preisstufen in den Kommunen sind entweder grau (Höchstpreisstufe **1S** ) oder hellgrün (Höchstpreisstufe **2S** ) gekennzeichnet. Gebiete außerhalb der Kommune innerhalb Westfalen-Süds bzw. angrenzender Verkehrsräume (Übergangsbereich) erreicht man mit den grünen Preisstufen ( **2S** bis **5S** ). Bei größeren Entfernungen gelten die blauen Preisstufen ( **<sup>6</sup>** bis **<sup>10</sup>** ).

Bei der Ticketwahl gilt: **Start + Ziel = Ticket.**

Möchten Sie von Hilchenbach in eine der in der Preisstufengrafik dargestellten Kommunen in Westfalen-Süd fahren, brauchen Sie nur noch zu schauen, welche Farbe diese Kommune hat. In der Fahrpreistabelle hinten im Umschlag finden Sie unter dieser Farbspalte Ihren entsprechenden Fahrpreis.

Für Fahrten innerhalb von Hilchenbach (ausgenommen Kurzstrecken) gilt die Preisstufe **1S** . Weitere Beispiele finden Sie in der Übersicht.

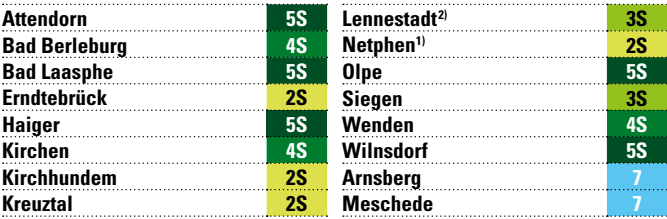

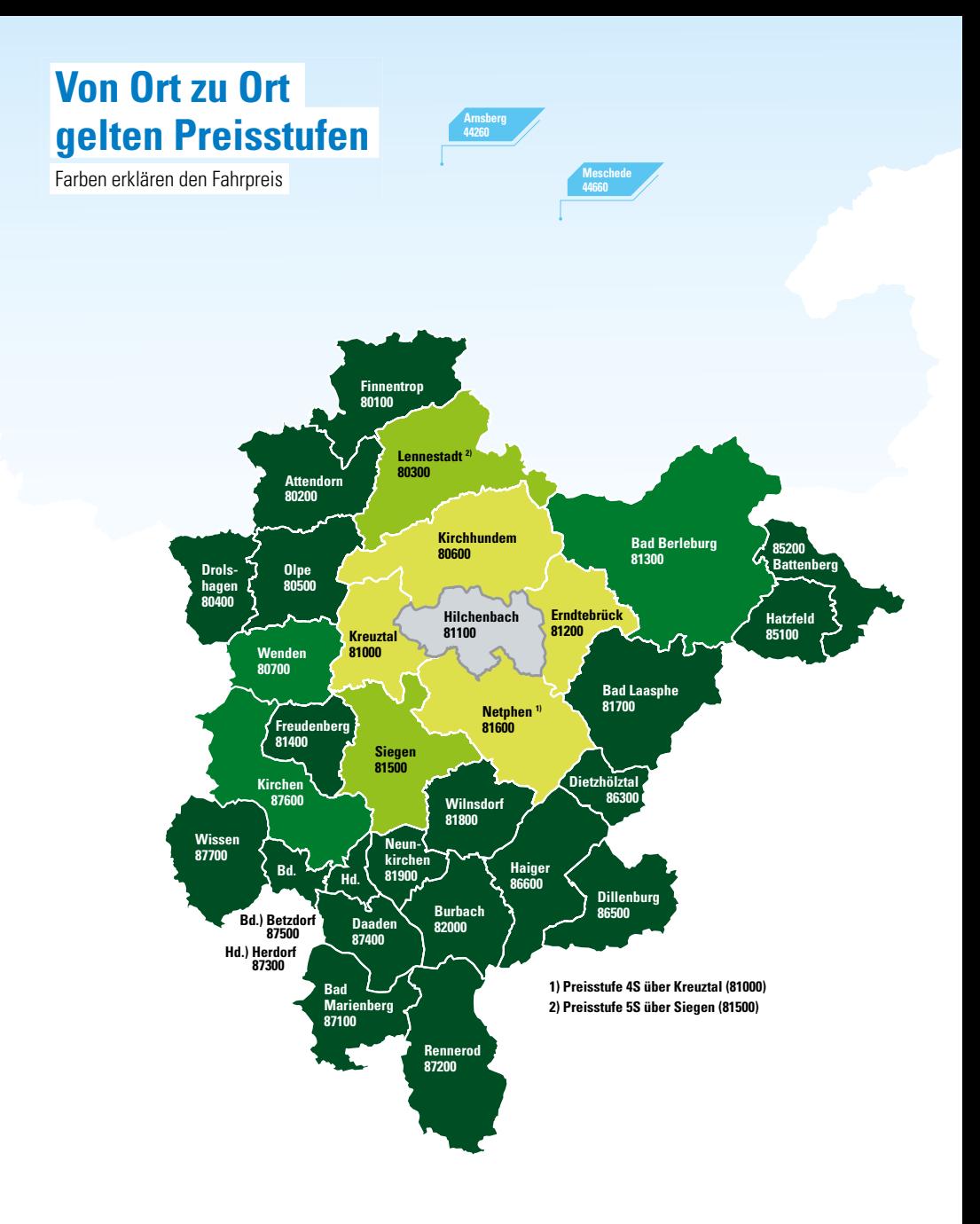

# **Für sehr kurze Fahrten gilt der Kurzstreckentarif**

#### **Besonders günstig unterwegs**

# **Der Kurzstreckentarif K 2S:**

Fahrten durch bis zu 2 Zonen, von denen eine auch außerhalb der kommunalen Grenzen liegen kann.

## **Der Kurzstreckentarif K 3S:**

Fahrten in die Nachbarkommune durch insgesamt 3 Zonen.

#### **Beispiel**

Für eine Fahrt innerhalb der Tarifzone **Hilchenbach, Siedlung** und von hier aus in die Tarifzone **Hilchenbach, Stadtmitte** (2 befahrene Zonen) gilt der Kurzstreckentarif **K 2S**.

Für eine Fahrt aus der Tarifzone **Hilchenbach, Siedlung** in die Tarifzone **Wirme** der Nachbarkommune **Kirchhundem** (3 befahrene Zonen) gilt der Kurzstreckentarif **K 3S**.

### **Hilchenbach**

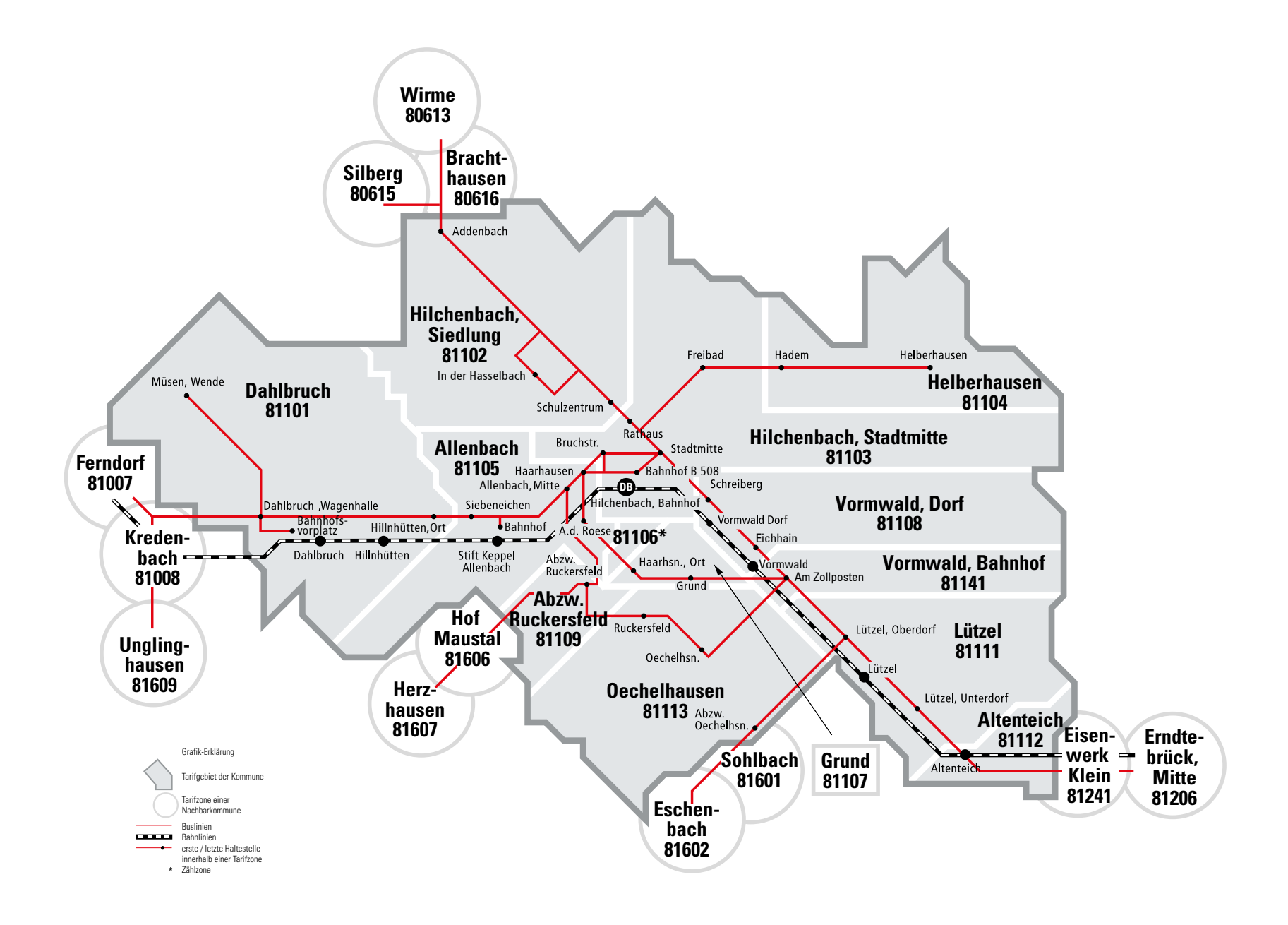